# **MOOVIC** Rozkład jazdy i mapa linii dla: autobus 50A

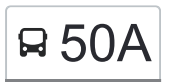

# R 50A PI. Niepodległości [Skorzystaj Z Aplikacji](https://moovitapp.com/index/api/onelink/3986059930?pid=Web_SEO_Lines-PDF&c=Footer_Button&is_retargeting=true&af_inactivity_window=30&af_click_lookback=7d&af_reengagement_window=7d&GACP=v%3D2%26tid%3DG-27FWN98RX2%26cid%3DGACP_PARAM_CLIENT_ID%26en%3Dinstall%26ep.category%3Doffline%26ep.additional_data%3DGACP_PARAM_USER_AGENT%26ep.page_language%3Dpl%26ep.property%3DSEO%26ep.seo_type%3DLines%26ep.country_name%3DPolska%26ep.metro_name%3DLodz&af_sub4=SEO_other&af_sub8=%2Findex%2Fpl%2Fline-pdf-%25C5%2581%25C3%25B3d%25C5%25BA-923-9513-236708&af_sub9=View&af_sub1=923&af_sub7=923&deep_link_sub1=923&deep_link_value=moovit%3A%2F%2Fline%3Fpartner_id%3Dseo%26lgi%3D236708%26add_fav%3D1&af_ad=SEO_other_50A_Pl.%20Niepodleg%C5%82o%C5%9Bci_Lodz_View&deep_link_sub2=SEO_other_50A_Pl.%20Niepodleg%C5%82o%C5%9Bci_Lodz_View)

autobus 50A, linia (Pl. Niepodległości), posiada 4 tras. W dni robocze kursuje:

(1) Pl. Niepodległości: 04:19 - 21:59(2) Tuszyńska (Rzgów): 03:44 - 22:20(3) Zajezdnia Nowe Sady: 22:51(4) Zajezdnia Nowe Sady: 16:48 - 22:32

Skorzystaj z aplikacji Moovit, aby znaleźć najbliższy przystanek oraz czas przyjazdu najbliższego środka transportu dla: autobus 50A.

### **Kierunek: Pl. Niepodległości**

25 przystanków [WYŚWIETL ROZKŁAD JAZDY LINII](https://moovitapp.com/%C5%82%C3%B3d%C5%BA-923/lines/50A/236708/2256567/pl?ref=2&poiType=line&customerId=4908&af_sub8=%2Findex%2Fpl%2Fline-pdf-%25C5%2581%25C3%25B3d%25C5%25BA-923-9513-236708&utm_source=line_pdf&utm_medium=organic&utm_term=Pl.%20Niepodleg%C5%82o%C5%9Bci)

Tuszyńska (Rzgów) (3323)

Tuszyńska - Kamienna NŻ (Rzgów) (3339)

Tuszyńska - Wąwozowa NŻ (Rzgów) (3561)

Pl. 500-Lecia(Rzgów) (3321)

Rudzka - Łódzka NŻ (Rzgów) (3336)

Rudzka - Mała NŻ (Rzgów) (3334)

Rudzka - Nasienna NŻ (Rzgów) (3324)

Stara Gadka - Cmentarz (3504)

Stara Gadka - Zdrojowa NŻ (3427)

Rudzka - Skrajna # (0986)

- Rudzka Cienista NŻ (0987)
- Rudzka Popioły (0988)
- Rudzka Farna (0990)
- Rudzka Przestrzenna (0991)
- Rudzka Municypalna (0992)
- Rudzka Pabianicka NŻ (0993)
- Pabianicka Rudzka (0673)
- Pabianicka Dubois (0675)
- Pabianicka 3 Maja (0677)
- Pabianicka Prądzyńskiego (0679)
- Pabianicka Jana Pawła II (0681)

#### **Rozkład jazdy dla: autobus 50A** Rozkład jazdy dla Pl. Niepodległości

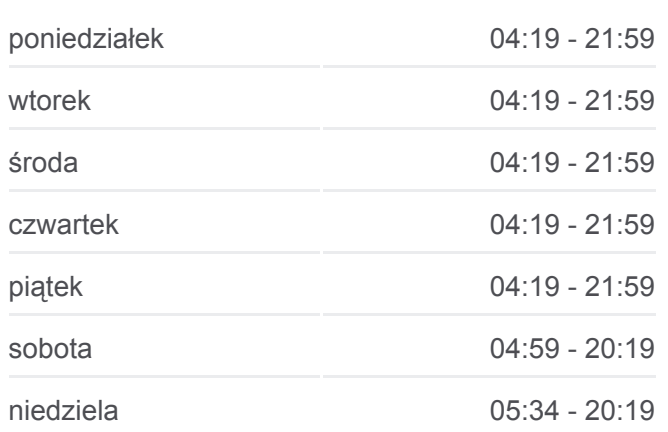

# **Informacja o: autobus 50A Kierunek:** Pl. Niepodległości

**Przystanki:** 25 **Długość trwania przejazdu:** 31 min **Podsumowanie linii:**

Pabianicka - R. Lotników Lwowskich (0683)

Pabianicka - R. Lotników Lwowskich (0684)

Pabianicka - Wólczańska (2154)

Pl. Niepodległości (0797)

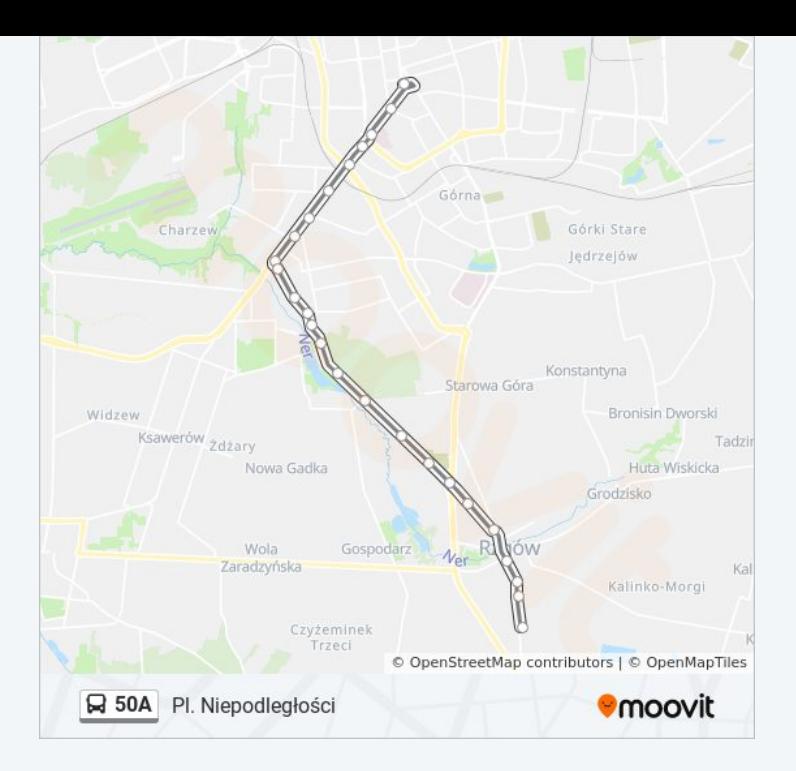

# **Kierunek: Tuszyńska (Rzgów)** 25 przystanków

[WYŚWIETL ROZKŁAD JAZDY LINII](https://moovitapp.com/%C5%82%C3%B3d%C5%BA-923/lines/50A/236708/6427597/pl?ref=2&poiType=line&customerId=4908&af_sub8=%2Findex%2Fpl%2Fline-pdf-%25C5%2581%25C3%25B3d%25C5%25BA-923-9513-236708&utm_source=line_pdf&utm_medium=organic&utm_term=Pl.%20Niepodleg%C5%82o%C5%9Bci)

Nowe Sady - Zajezdnia Nowe Sady (9012)

Nowe Sady - Elektronowa NŻ (2326)

- Obywatelska Nowe Sady (0649)
- Jana Pawła II Obywatelska (1327)
- Jana Pawła II Rogozińskiego (1328)
- Pabianicka Dw. Łódź Pabianicka NŻ (1299)
- Pabianicka Prądzyńskiego (0694)
- Pabianicka 3 Maja (0696)
- Pabianicka Dubois (0698)
- Rudzka Pabianicka (1622)
- Rudzka Municypalna (0980)
- Rudzka Przestrzenna (0981)
- Rudzka Farna (0982)
- Rudzka Popioły (0983)
- Rudzka Cienista NŻ (0984)
- Stara Gadka Skrajna # (3483)
- Stara Gadka Uczniowska NŻ (3426)
- Stara Gadka Cmentarz (3424)

#### **Rozkład jazdy dla: autobus 50A** Rozkład jazdy dla Tuszyńska (Rzgów)

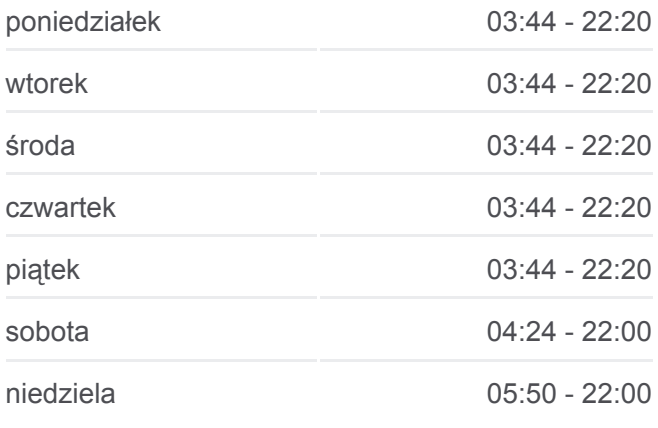

#### **Informacja o: autobus 50A**

**Kierunek:** Tuszyńska (Rzgów) **Przystanki:** 25 **Długość trwania przejazdu:** 28 min **Podsumowanie linii:**

Rudzka - Nasienna NŻ (Rzgów) (3420)

Rudzka - Mała NŻ (Rzgów) (3333)

Rudzka - Łódzka NŻ (Rzgów) (3335)

Pl. 500-Lecia(Rzgów) (3337)

Tuszyńska - Wąwozowa NŻ (Rzgów) (3562)

Tuszyńska - Kamienna NŻ (Rzgów) (3338)

Tuszyńska (Rzgów) (3323)

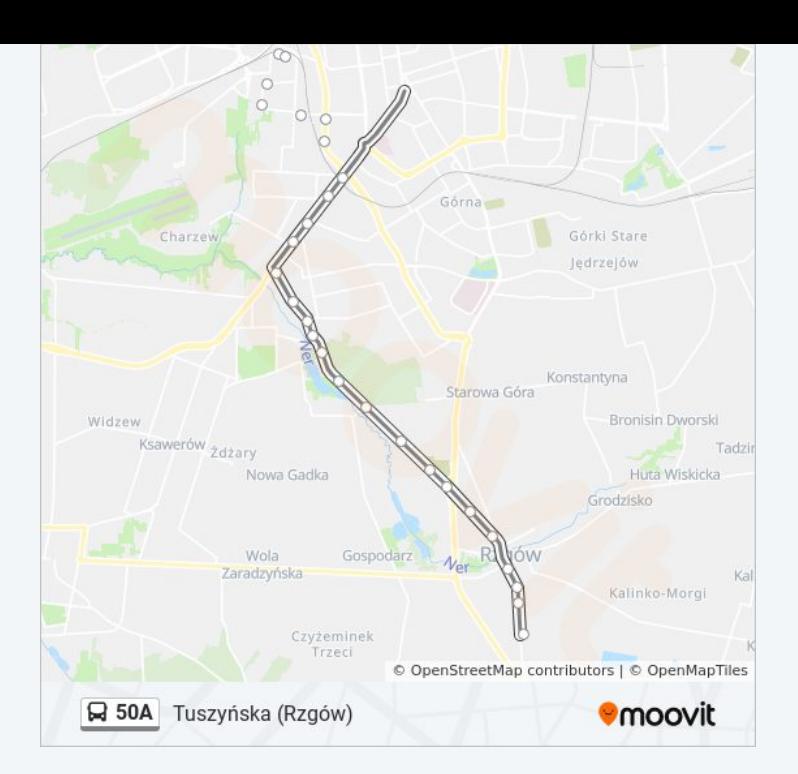

# **Kierunek: Zajezdnia Nowe Sady** 26 przystanków [WYŚWIETL ROZKŁAD JAZDY LINII](https://moovitapp.com/%C5%82%C3%B3d%C5%BA-923/lines/50A/236708/1127330/pl?ref=2&poiType=line&customerId=4908&af_sub8=%2Findex%2Fpl%2Fline-pdf-%25C5%2581%25C3%25B3d%25C5%25BA-923-9513-236708&utm_source=line_pdf&utm_medium=organic&utm_term=Pl.%20Niepodleg%C5%82o%C5%9Bci)

Tuszyńska (Rzgów) (3323)

Tuszyńska - Kamienna NŻ (Rzgów) (3339)

Tuszyńska - Wąwozowa NŻ (Rzgów) (3561)

Pl. 500-Lecia(Rzgów) (3321)

Rudzka - Łódzka NŻ (Rzgów) (3336)

Rudzka - Mała NŻ (Rzgów) (3334)

Rudzka - Nasienna NŻ (Rzgów) (3324)

Stara Gadka - Cmentarz (3504)

Stara Gadka - Zdrojowa NŻ (3427)

Rudzka - Skrajna # (0986)

Rudzka - Cienista NŻ (0987)

Rudzka - Popioły (0988)

Rudzka - Farna (0990)

Rudzka - Przestrzenna (0991)

Rudzka - Municypalna (0992)

Rudzka - Pabianicka NŻ (0993)

Pabianicka - Rudzka (0673)

Pabianicka - Dubois (0675)

#### **Rozkład jazdy dla: autobus 50A** Rozkład jazdy dla Zajezdnia Nowe Sady

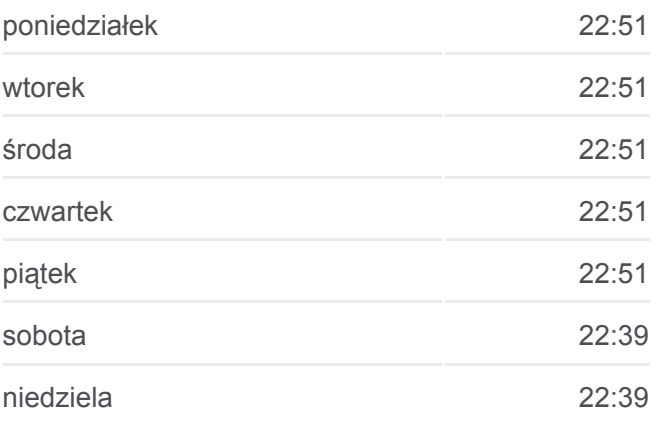

**Informacja o: autobus 50A Kierunek:** Zajezdnia Nowe Sady

**Przystanki:** 26 **Długość trwania przejazdu:** 32 min **Podsumowanie linii:**

- Pabianicka 3 Maja (0677)
- Pabianicka Prądzyńskiego (0679)
- Jana Pawła II Pabianicka (1298)
- Jana Pawła II Rogozińskiego (1293)
- Obywatelska Jana Pawła II (0653)
- Obywatelska Nowe Sady (0654)
- Nowe Sady Elektronowa NŻ (0621)
- Nowe Sady Zajezdnia Nowe Sady (9012)

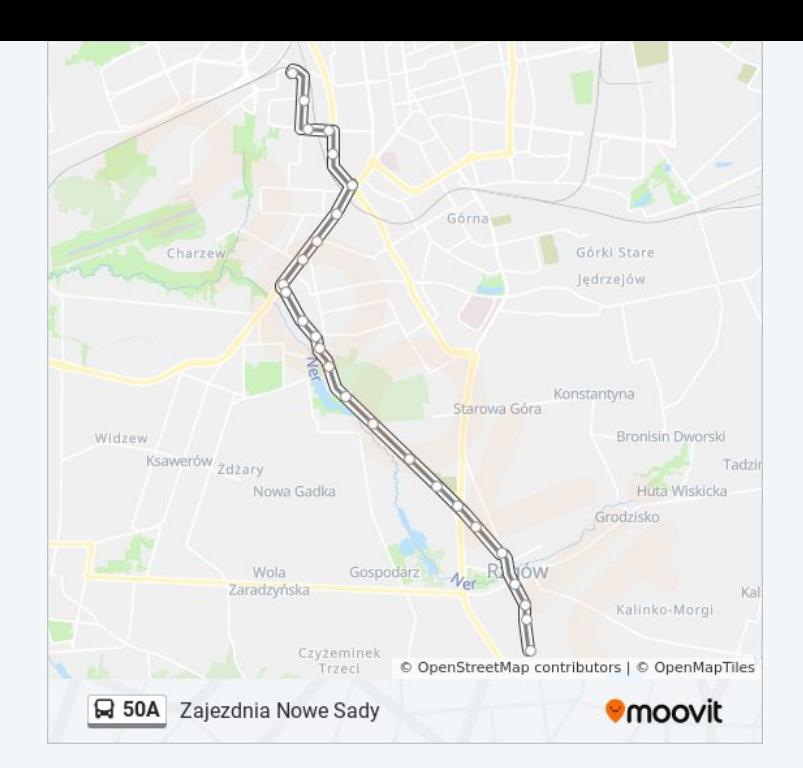

# **Kierunek: Zajezdnia Nowe Sady** 10 przystanków [WYŚWIETL ROZKŁAD JAZDY LINII](https://moovitapp.com/%C5%82%C3%B3d%C5%BA-923/lines/50A/236708/1127331/pl?ref=2&poiType=line&customerId=4908&af_sub8=%2Findex%2Fpl%2Fline-pdf-%25C5%2581%25C3%25B3d%25C5%25BA-923-9513-236708&utm_source=line_pdf&utm_medium=organic&utm_term=Pl.%20Niepodleg%C5%82o%C5%9Bci)

- Pl. Niepodległości (0797)
- Pabianicka Wólczańska (2155)
- Pabianicka R. Lotników Lwowskich (0690)
- Pabianicka Jana Pawła II (0692)
- Jana Pawła II Pabianicka (1298)
- Jana Pawła II Rogozińskiego (1293)
- Obywatelska Jana Pawła II (0653)
- Obywatelska Nowe Sady (0654)
- Nowe Sady Elektronowa NŻ (0621)
- Nowe Sady Zajezdnia Nowe Sady (9012)

#### **Rozkład jazdy dla: autobus 50A** Rozkład jazdy dla Zajezdnia Nowe Sady

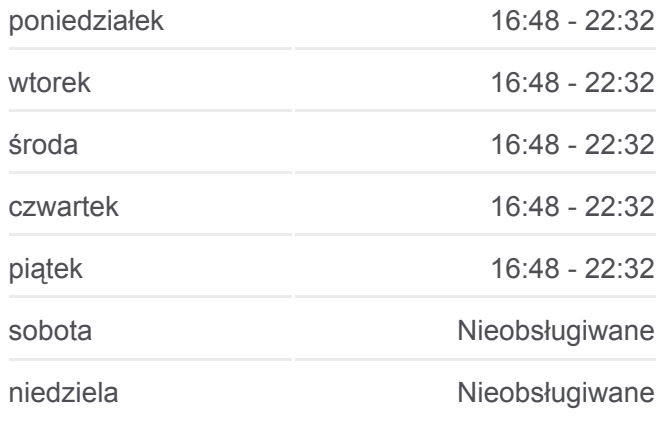

#### **Informacja o: autobus 50A Kierunek:** Zajezdnia Nowe Sady **Przystanki:** 10 **Długość trwania przejazdu:** 14 min **Podsumowanie linii:**

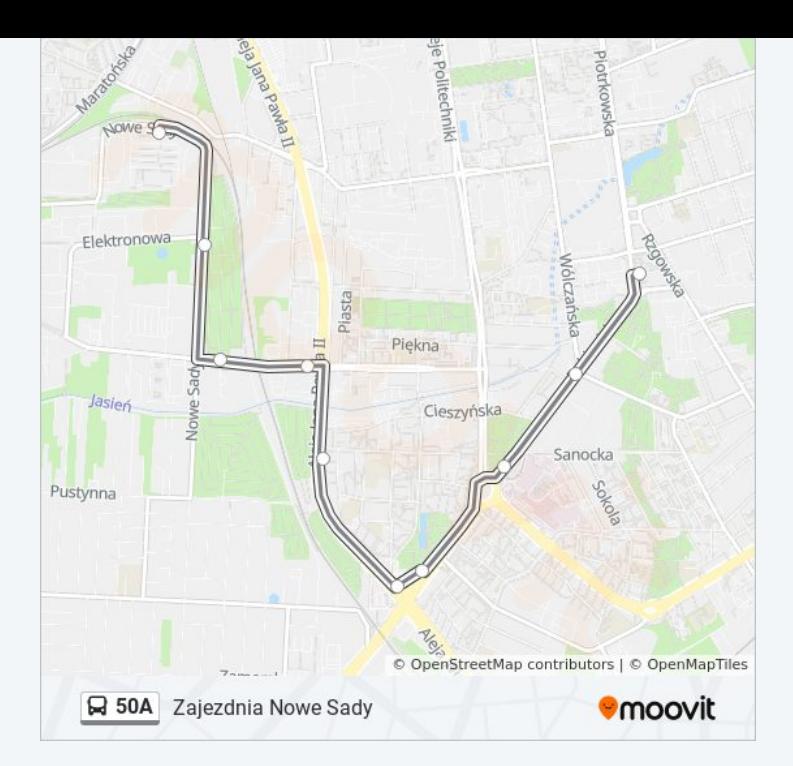

Rozkłady jazdy i mapy tras dla autobus 50A są dostępne w wersji offline w formacie PDF na stronie moovitapp.com. Skorzystaj z [Moovit App](https://moovitapp.com/%C5%82%C3%B3d%C5%BA-923/lines/50A/236708/2256567/pl?ref=2&poiType=line&customerId=4908&af_sub8=%2Findex%2Fpl%2Fline-pdf-%25C5%2581%25C3%25B3d%25C5%25BA-923-9513-236708&utm_source=line_pdf&utm_medium=organic&utm_term=Pl.%20Niepodleg%C5%82o%C5%9Bci), aby sprawdzić czasy przyjazdu autobusów na żywo, rozkłady jazdy pociągu czy metra oraz wskazówki krok po kroku jak dojechać w Lodz komunikacją zbiorową.

[O Moovit](https://moovit.com/about-us/?utm_source=line_pdf&utm_medium=organic&utm_term=Pl.%20Niepodleg%C5%82o%C5%9Bci) · [Rozwiązania MaaS](https://moovit.com/maas-solutions/?utm_source=line_pdf&utm_medium=organic&utm_term=Pl.%20Niepodleg%C5%82o%C5%9Bci) · [Obsługiwane państwa](https://moovitapp.com/index/pl/transport_publiczny-countries?utm_source=line_pdf&utm_medium=organic&utm_term=Pl.%20Niepodleg%C5%82o%C5%9Bci) · [Społeczność Moovit](https://editor.moovitapp.com/web/community?campaign=line_pdf&utm_source=line_pdf&utm_medium=organic&utm_term=Pl.%20Niepodleg%C5%82o%C5%9Bci&lang=en)

© 2024 Moovit - Wszelkie prawa zastrzeżone

**Sprawdź przyjazdy pojazdów w czasie rzeczywistym**

Web App Chapters Web App Store